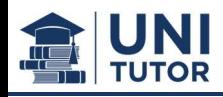

## Aufgabe 1: Multiple Choice (30 Punkte)

1. Welche der folgenden Grössen wird bei der Berechnung des BIP einer geschlossenen Wirtschaft berücksichtigt?

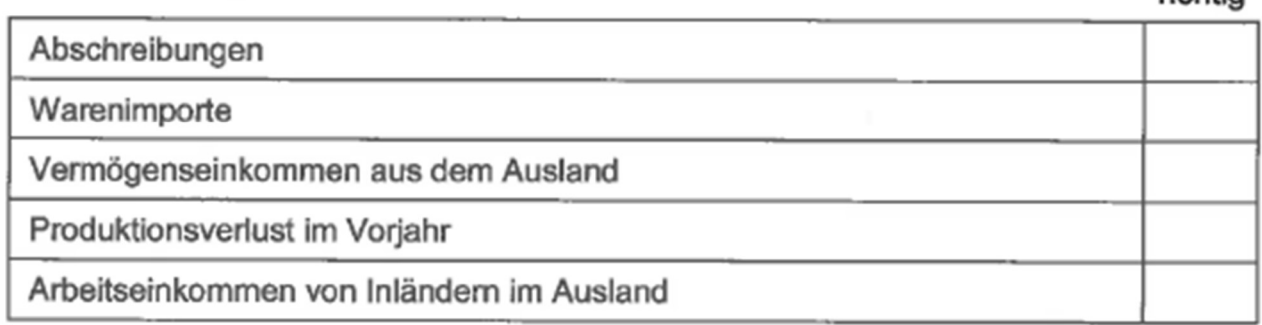

### 2. Welche der folgenden Aussagen ist richtig?

richtig

richtig

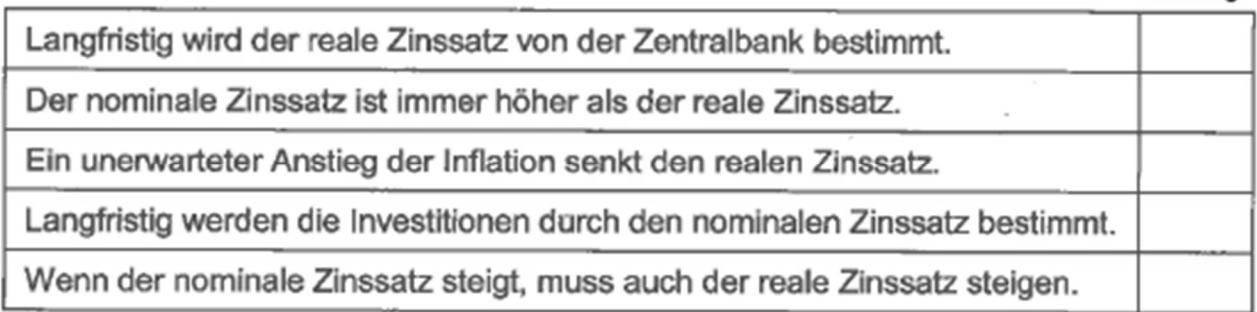

In einer Volkwirtschaft werden nur Brot und Käse konsumiert. Der Ausgabenanteil von 3. Brot sei 30%. Der Preis für Brot und Käse steigt um 10%. Wie hoch ist die Inflationsrate der Volkswirtschaft?

richtig

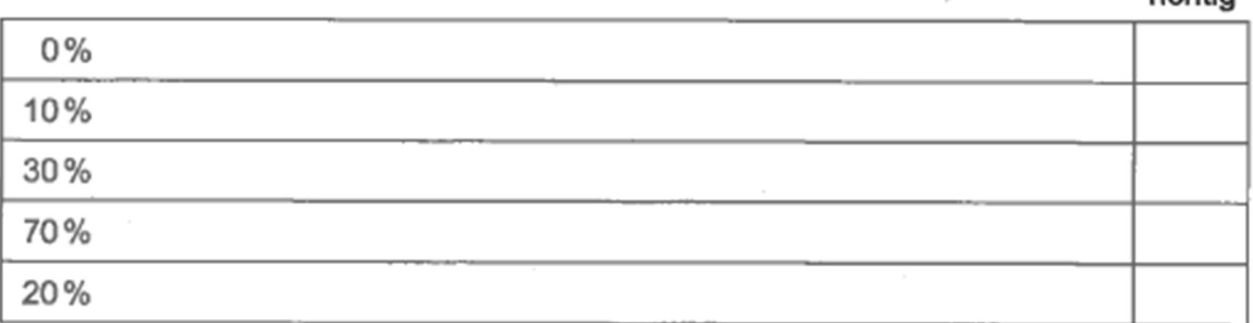

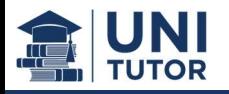

Sie verfügen über folgende Informationen für die Schweiz: 4.

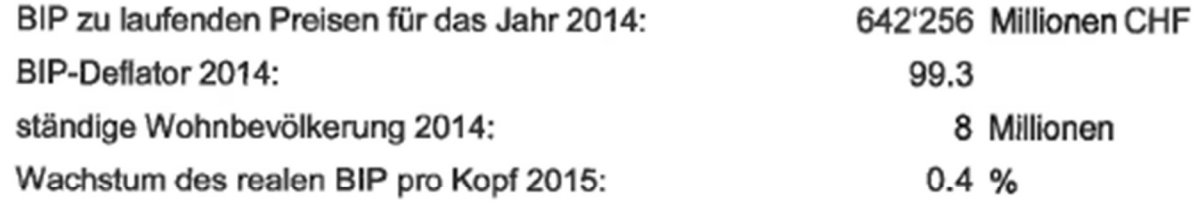

Wie hoch ist das reale BIP pro Kopf der Schweiz am Ende des Jahres 2015 (auf einen ganzen CHF-Betrag gerundet)?

richtig

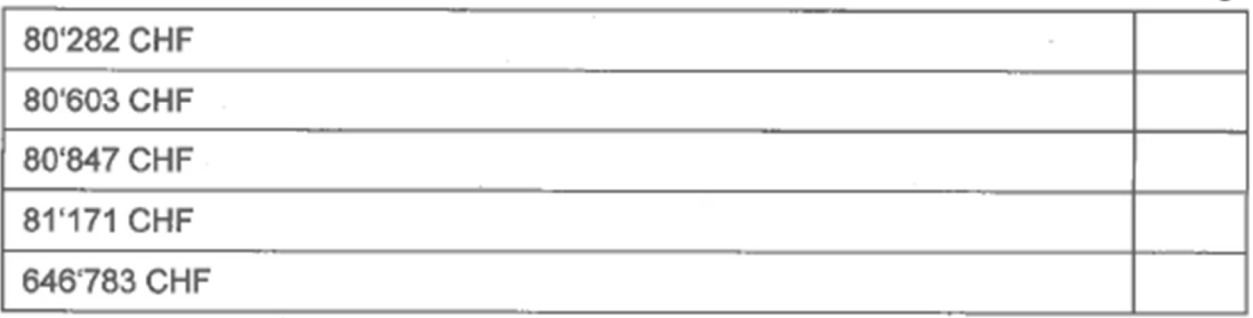

5. Sie verfügen für die Schweiz über folgende Informationen für das Jahr 2015:

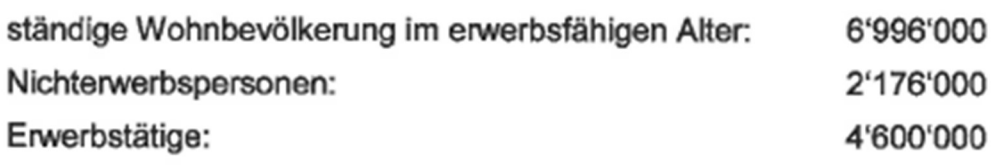

Wie hoch ist die Erwerbslosenquote in der Schweiz im Jahr 2015?

richtia

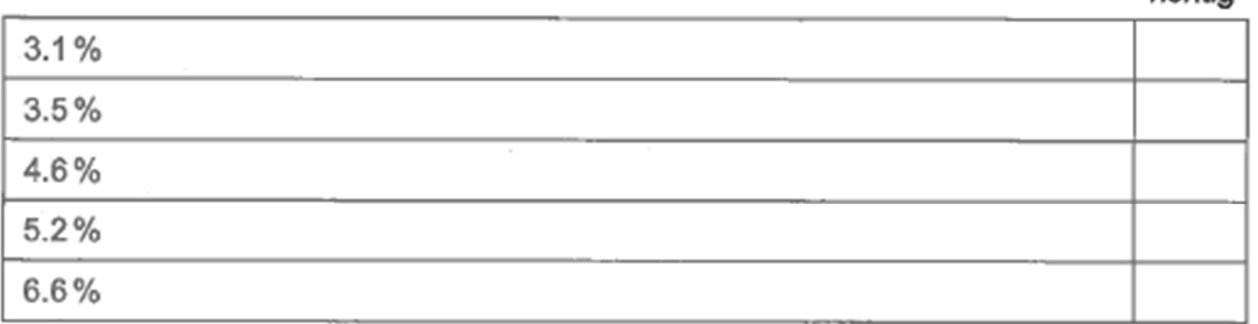

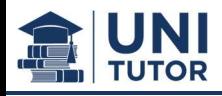

6. Für ein Land gelte als Inflationsziel eine Veränderung des Preisniveaus von höchstens 1.5%. Um wie viel Prozent darf die Geldmenge maximal verändert werden, wenn bei konstanter Geldumlaufgeschwindigkeit eine Wachstumsrate des realen Einkommens von maximal 2.8% prognostiziert wird?

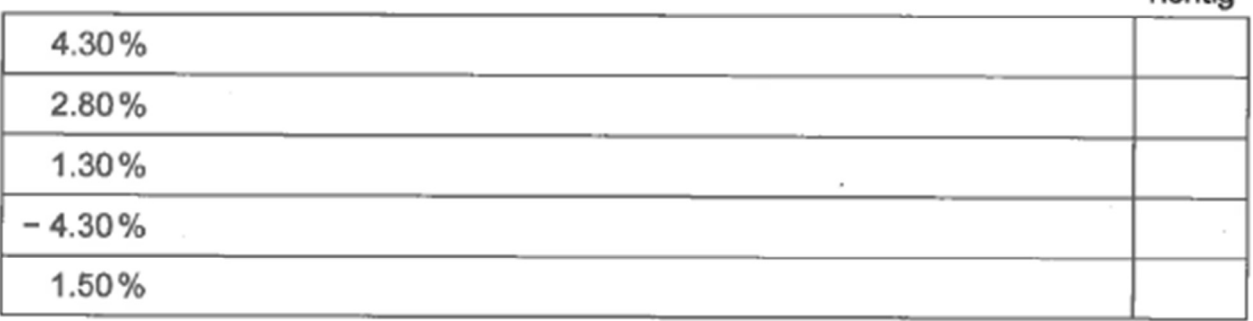

7. Der Begriff "Neutralität des Geldes" bedeutet, dass Veränderungen der Geldmenge langfristig keine Auswirkungen auf welche der folgenden makroökonomischen Grössen haben?

reales Wirtschaftswachstum

Preisniveau

richtig

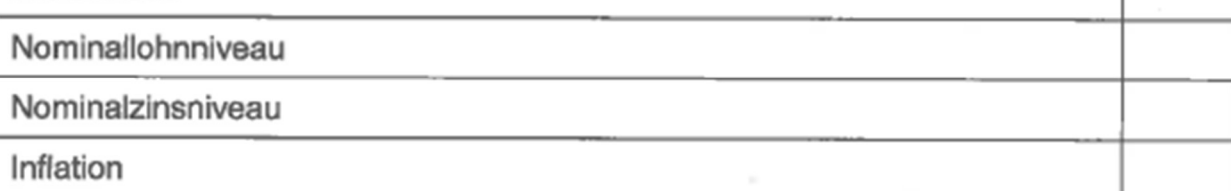

### 8. Welche der folgenden Massnahmen der SNB bedeutet eine restriktive Geldpolitik?

richtia

richtia

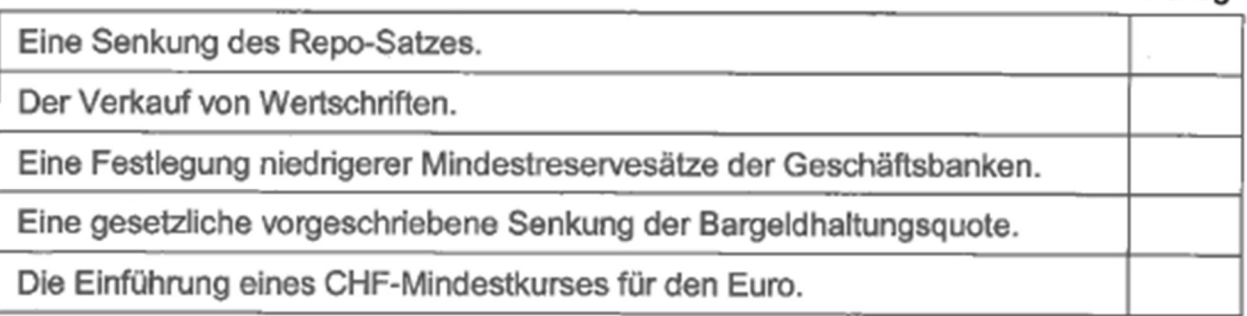

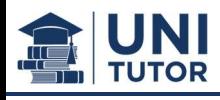

Welche Saldi der Zahlungsbilanz sind Bestandteil des Bruttonationaleinkommens der 9. Schweiz?

richtia

richtin

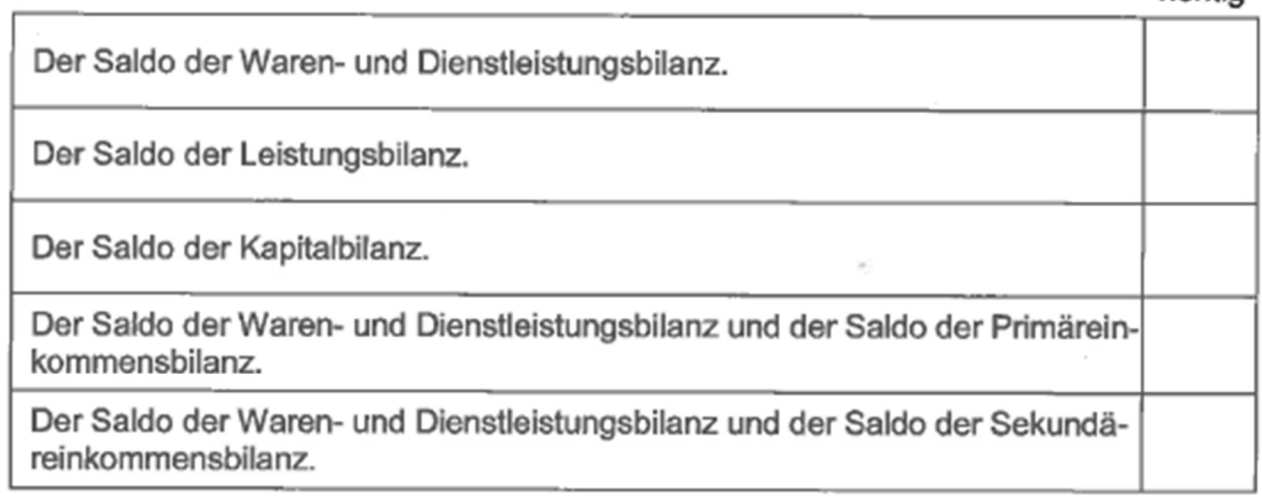

10. Im langfristigen Modell der geschlossenen Volkswirtschaft sei  $C = 100 + 0.5(Y - T)$ r und  $I = 200 - 0.3r$ . Der Staatshaushalt sei ursprünglich ausgeglichen, d.h.  $T = G$ . Die vollständige Finanzierung einer Staatsausgabenerhöhung über eine Emission von Staatsanleihen führt zu ...

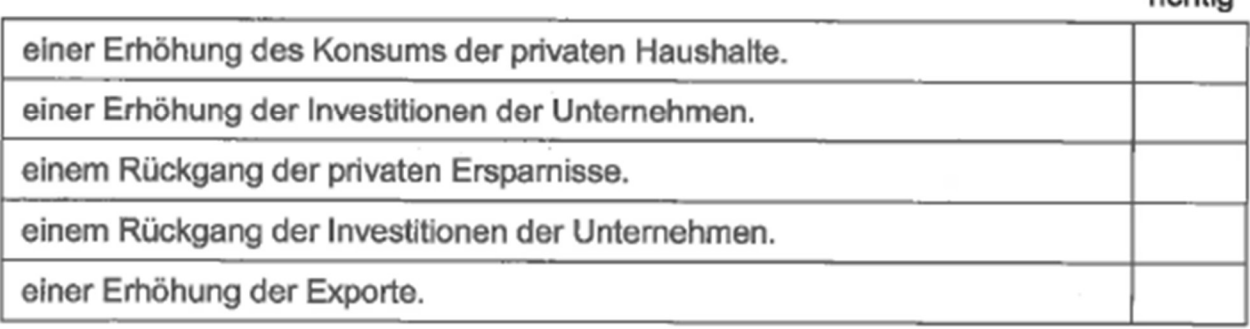

# 11. Im AS-AD-Modell bedeutet ein Anstieg der Preiserwartungen c.p. eine ...

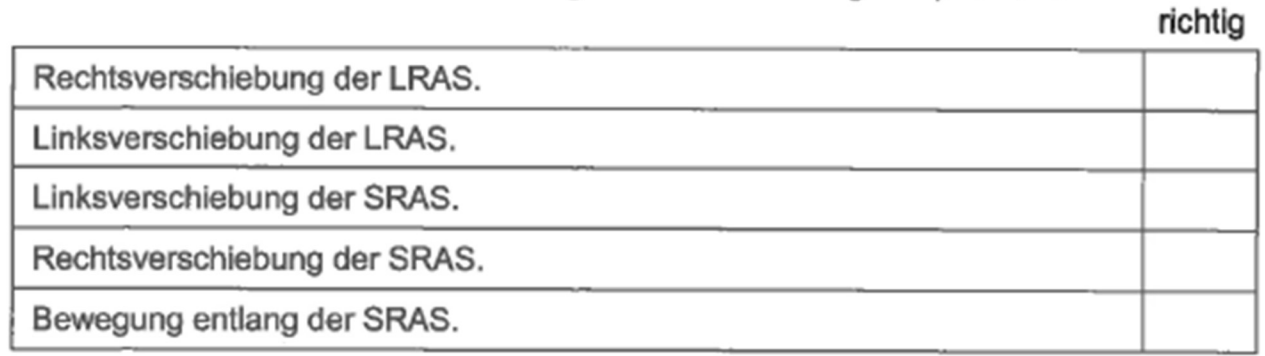

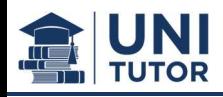

12. Eine Eintrübung der Erwartungen der Konsumenten führen im AS-AD-Modell zu einem Rückgang der privaten Konsumausgaben. Um ihr Ziel der Preisniveaustabilität kurzfristig zu wahren, könnte die Zentralbank ...  $riabtia$ 

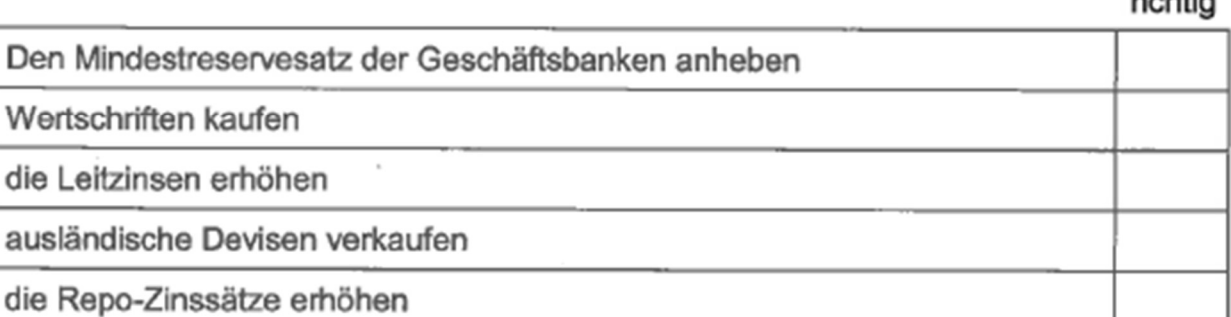

### 13. Das AS-AD-Modell prognostiziert langfristig eine Inflation, falls ceteris paribus ...

richtig

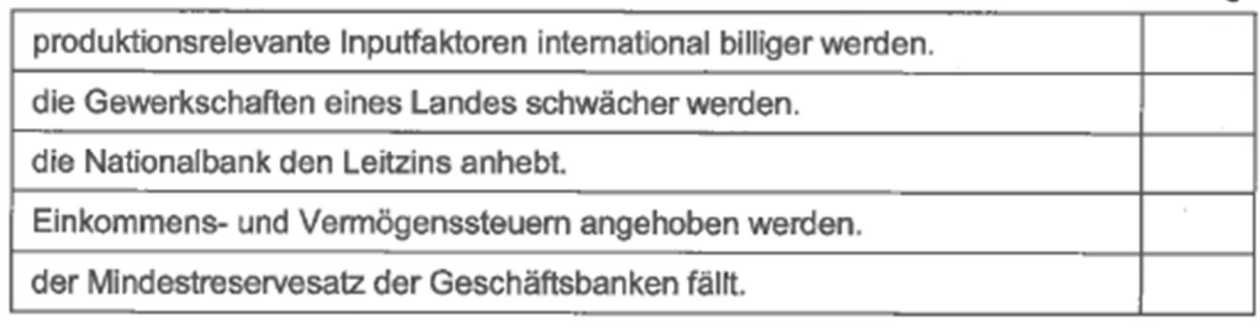

14. Die Konsumfunktion einer Ökonomie sei  $C = 100 + 0.75(Y - T)$ , mit T einer Pauschalsteuer. Die Ökonomie befinde sich im langfristigen Gleichgewicht. Steigende Umsatzerwartungen führen nun dazu, dass viele Unternehmen ihre Investitionsausgaben exogen erhöhen. Dies hat im AS-AD-Modell folgende kurzfristige Effekte:

richtia

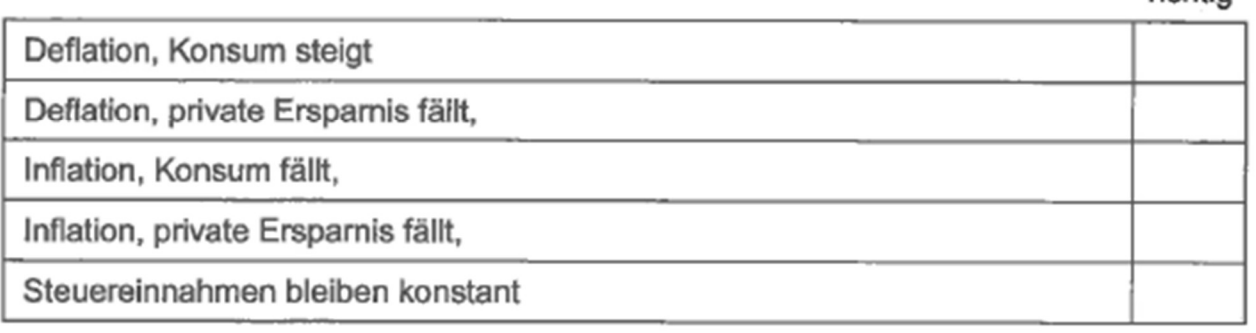

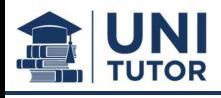

15. Die aggregierte Nachfrage einer geschlossenen Ökonomie sei durch die Funktion<br>  $Y = \frac{1}{2}(Y - T) + I + G$  bestimmt, wobei  $T = \frac{1}{2}Y$ . Der Staatsausgabenmultiplikator beträgt  $dann:$ 

richtig

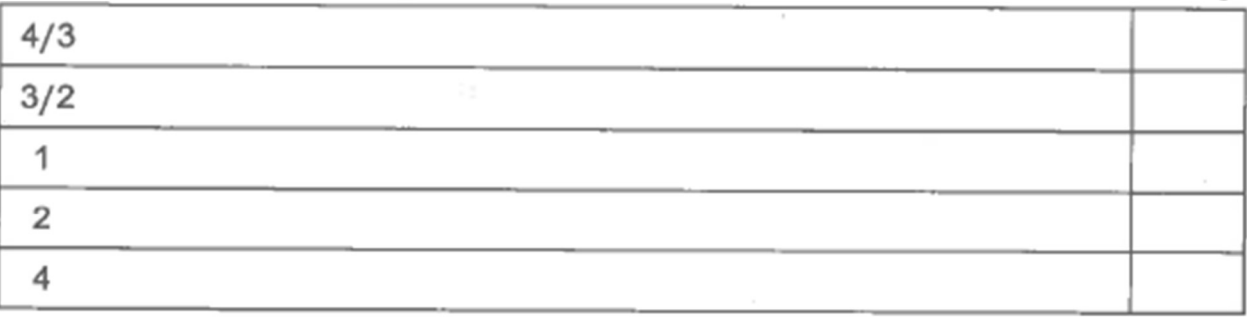

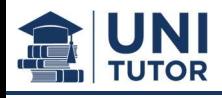

## Aufgabe 2: Gesamtwirtschaftliche Grössen (14 Punkte)

Gehen Sie von den folgenden Informationen aus:

- Das Land A produziert Schuhe, Nudeln und Hotelübernachtungen
- · Die Schuhe und Nudeln werden je zur Hälfte exportiert. Die Hotels werden ausschliesslich von ausländischen Touristen genutzt.
- . Das für die Schuhproduktion verwendete Leder wird im Ausland produziert.
- · Die Konsumenten konsumieren die andere Hälfte der Schuhe und der Nudeln sowie die im Ausland produzierten Autos.

Die nachfolgende Tabelle enthält die Informationen zu den Jahren 2016 und 2017.

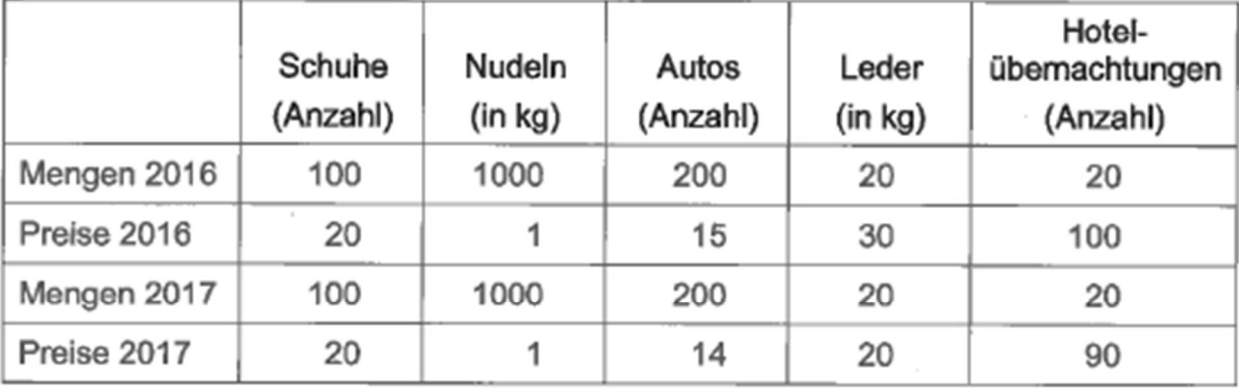

a) Berechnen Sie den Saldo der Waren- und Dienstleistungsbilanz von Land A für das Jahr 2016. (4 Punkte)

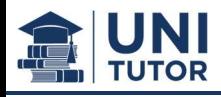

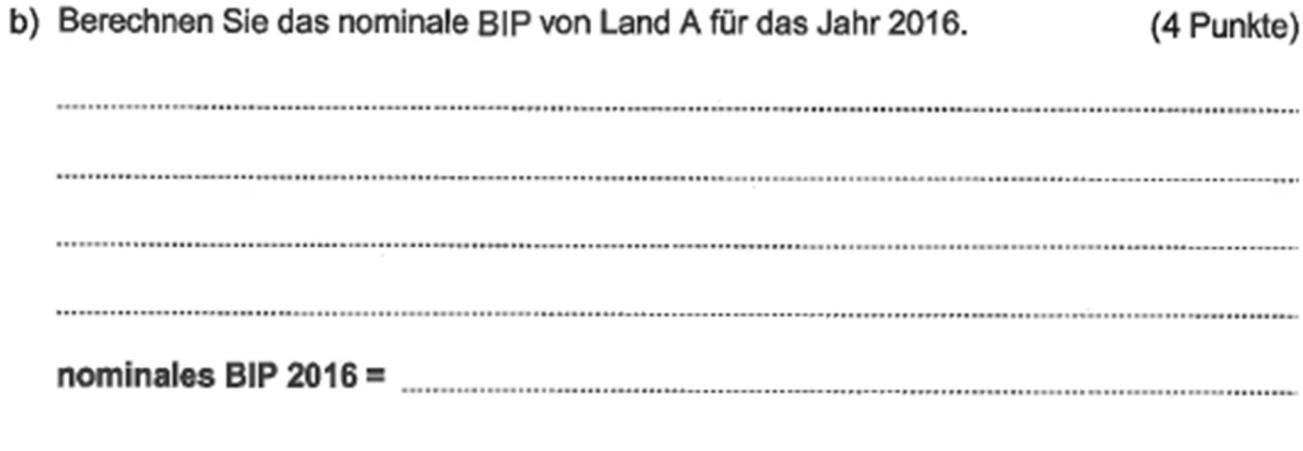

c) Berechnen Sie die Konsumententeuerung in Land A vom Jahr 2016 zum Jahr 2017. (4 Punkte)

- d) Sie verfügen zusätzlich über folgende Informationen für das Jahr 2016. (2 Punkte)
	- Ein Teil der Einwohner von Land A arbeitet im Nachbarland B und verdient dort ein Jahreseinkommen 500 Geldeinheiten des Landes A.
	- Ein Teil der Einwohner von Land A hat im Jahr 2016 ein Vermögen von 1000 im Land C angelegt.

Berechnen Sie das Bruttonationaleinkommen von Land A im Jahr 2016.

Falls Sie unter b) das nominale BIP von Land A nicht berechnen konnten, verwenden Sie stattdessen einen Wert von 1000.

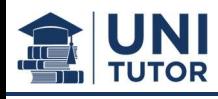

### Aufgabe 3: Wirtschaftswachstum (6 Punkte)

Die nachfolgende Tabelle zeigt die Produktionsressourcen des Landes C in den Jahren 2016 und 2017, sowie den Wert der aggregierten Produktion im Jahr 2016:

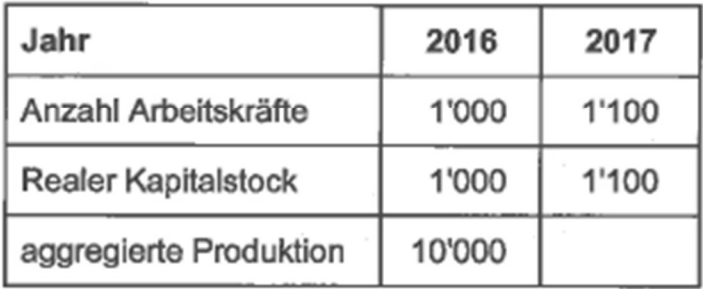

a) Welchen Wert müsste die aggregierte Produktion im Jahr 2017 mindestens übersteigen, wenn sich die aggregierte Produktionsfunktion durch steigende Skalenerträge auszeichnet? (2 Punkte)

Gehen Sie zusätzlich von den folgenden Annahmen aus:

- · Die aggregierte Produktion des Landes C wachse um jährlich 10%,
- Das Land B hat im Jahr 2016 eine aggregierte Produktion von 40'000 und wächst mit einer Wachstumsrate von 2%.
- b) Wie viele Jahre (auf ganzzahligen Wert aufgerundet) dauert es mindestens, bis die aggregierte Produktion im Land C grösser ist als die im Land B? (4 Punkte)

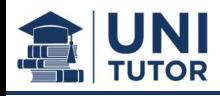

### Aufgabe 4: Offene Volkswirtschaft (20 Punkte)

Das fiktive Land «Helvetia» sei eine kleine, offene Volkswirtschaft. Die helvetische Währung ist der «Stutz» (HST). Die Bilanz der helvetischen Zentralbank zum 31.12.2015 führt die folgenden Positionen auf:

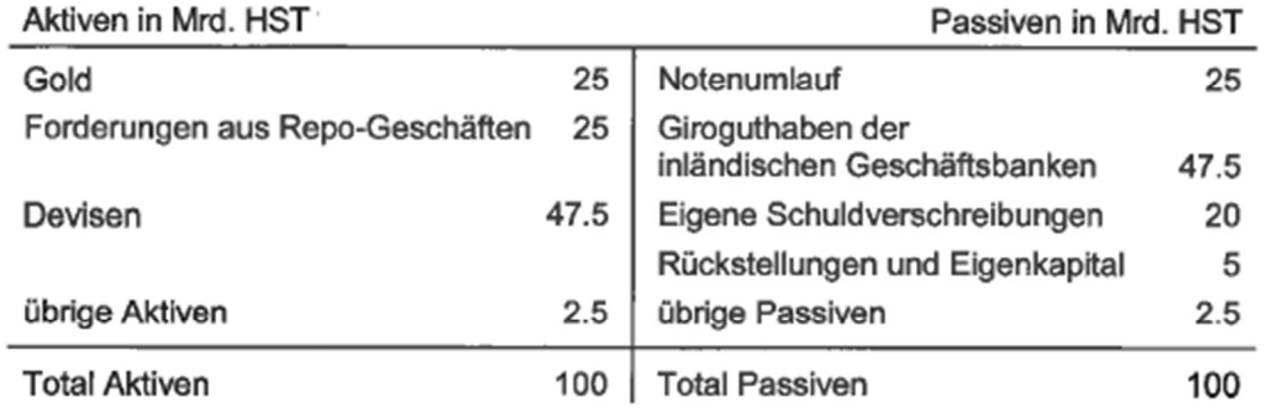

Die helvetische Währung besteht nur aus Banknoten, die von der Zentralbank emittiert werden. Die helvetischen Geschäftsbanken halten nur die gesetzlich vorgeschriebenen Mindestreserven bei der Zentralbank. Das Total aller Sichteinlagen bei den Banken und aller umlaufenden Banknoten beträgt 500 Mrd. HST.

a) Welchen Anteil ihrer Sichteinlagen müssen die helvetischen Geschäftsbanken bei der Zentralbank minimal als Reserven halten? (2 Punkte)

Die helvetische Zentralbank erwartet für 2016 einen Wirtschaftsaufschwung. Sie fällt daher den Beschluss, die Geldmenge mittels Repo-Geschäften auszuweiten.

b) In welchem Umfang sollte die helvetische Zentralbank Repo-Geschäfte abschliessen, damit die Geldmenge 2016 um höchstens 5 Mrd. HST zunimmt? (2 Punkte)

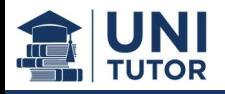

Für das Land «Helvetia» sind die folgenden funktionalen Beziehungen bekannt:

private Konsumnachfrage:  $C = 0.9(Y - T)$ , Nettoexporte:  $NX = 150 - 72\varepsilon$ , private Investitionsnachfrage:  $I = 80 - 30r$ .

mit  $r$  dem inländischen Zinssatz (in Prozent) und  $\varepsilon$  dem realen Wechselkurs (in Mengennotierung). Zusätzlich sind für das Jahr 2015 die folgenden makroökonomischen Daten von «Helvetia» verfügbar (Weltmarktzins in Prozent, alle anderen Angaben in Mrd. HST):

reales BIP:  $Y = 200$ . Steuereinnahmen:  $T = 40$ . realer Weltmarktzins:  $r^* = 2$ . Staatsausgaben:  $G = 30.$ 

Weiterhin wurde ermittelt, dass im Jahr 2015 das gesamtwirtschaftliche Preisniveau in «Helvetia» genau doppelt so hoch wie im Rest der Welt war.

c) Berechnen Sie den gleichgewichtigen realen Wechselkurs für «Helvetia». (3 Punkte)

realer Wechselkurs = **Manual According to the Contract Office** of the Contract of the Contract of the Contract of d) Bestimmen Sie den nominalen Wechselkurs (in Mengennotierung) zwischen dem helvetischen «Stutz» und der ausländischen Währung im Jahr 2015. (2 Punkte)

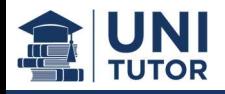

e) Zeichnen Sie die gesamtwirtschaftliche Sparfunktion, die gesamtwirtschaftliche Investitionsfunktion und die Nettokapitalexporte von «Helvetia» im Jahr 2015 in das nachstehende Diagramm 1 ein und beschriften Sie diese mit  $S_0$ , I und  $NCO_0$ . (3 Punkte)

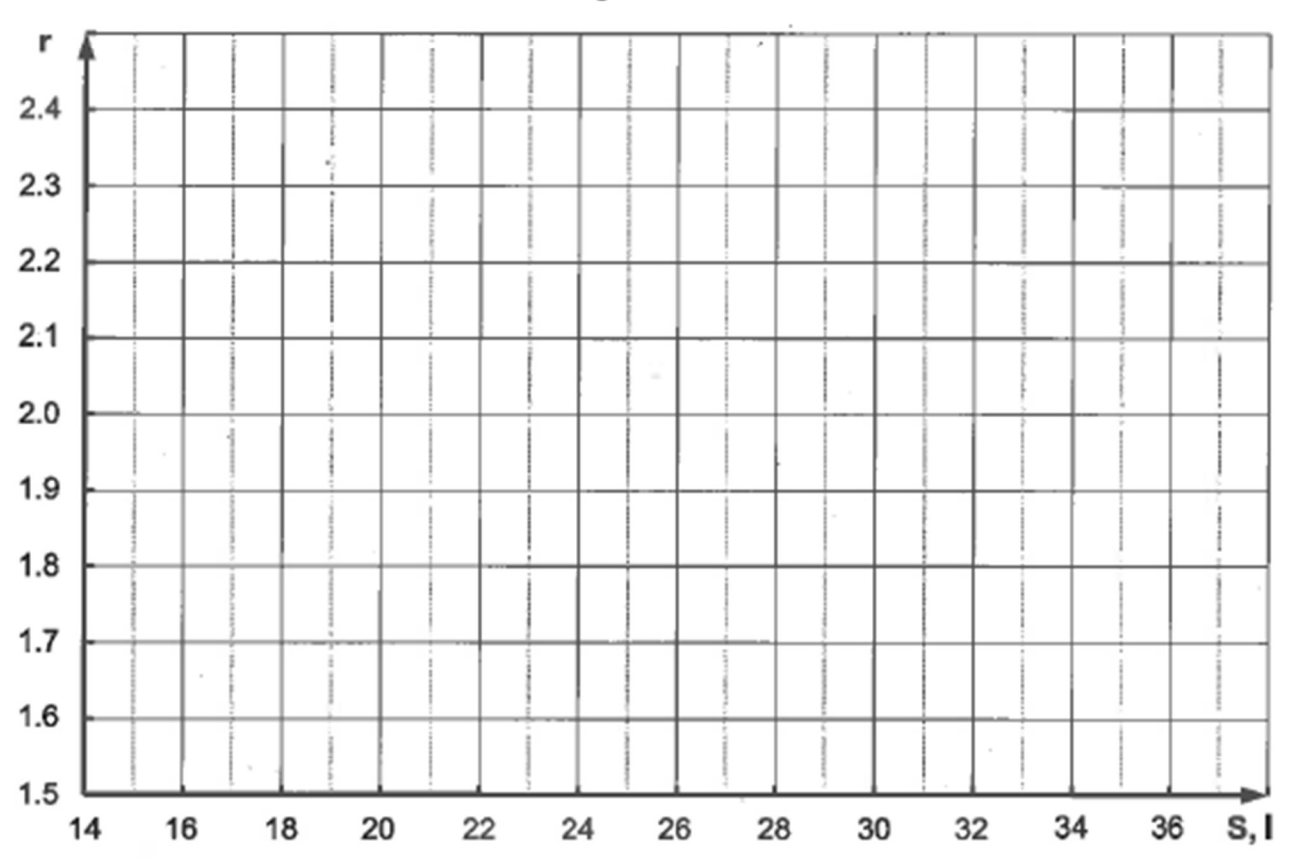

Die helvetische Regierung beschliesst für das Jahr 2016 eine Erhöhung der Staatsausgaben um 20 Prozent.

f) Zeichnen Sie die gesamtwirtschaftliche Sparfunktion von «Helvetia» für das Jahr 2016 in Diagramm 1 ein und beschriften Sie diese mit  $S_1$ . (2 Punkte)

### Diagramm 1

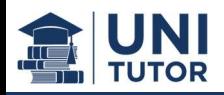

Das langfristige reale Wirtschaftswachstum der helvetischen Volkswirtschaft beträgt jährlich 3%. Die helvetische Zentralbank beschliesst, die Geldmenge langfristig um jährlich 1% auszuweiten, um so das langfristige Wirtschaftswachstum anzukurbeln.

g) Welche langfristigen Auswirkungen hat - ceteris paribus - die Geldpolitik der helvetischen Zentralbank auf den nominalen Wechselkurs des helvetischen «Stutz», wenn der reale Wechselkurs «Helvetias» und das ausländische Preisniveau unverändert bleiben?

Bestimmen Sie mit einer geeigneten Berechnung die jährliche prozentuale Änderung des nominalen Wechselkurses (in Mengennotierung) zwischen helvetischen «Stutz» und der ausländischen Währung." (4 Punkte)

Führende helvetische Ökonomen bezweifeln, dass die Zentralbank ihr Ziel erreichen wird.

h) Mit welchem theoretischen Zusammenhang begründen die helvetischen Ökonomen ihre Skepsis bezüglich der Politik der Zentralbank? (2 Punkte)

<sup>&</sup>quot;Die Punkte werden nur bei Vorliegen einer entsprechenden Berechnung vergeben.

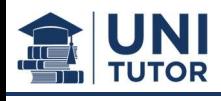

## Aufgabe 5: AS-AD-Modell (20 Punkte)

Die Produktionsseite des Landes Technica sei durch folgende Gleichungen beschrieben:

Produktionsfunktion:  $Y = AN$ .  $P = P^e(1-u).$ SRAS:

- Es seien: · N die Anzahl Beschäftiger,
	- A Stand der Technologie,
	- $\bullet$   $P^e$  das erwartete Preisniveau,
	- L die Labor force (Anzahl Erwerbspersonen),
	- $u = 1 \frac{N}{L}$  die Arbeitslosenquote.
- a) Nennen Sie zwei Gründe, warum die SRAS eine steigende Funktion von Y ist.

(2 Punkte) 

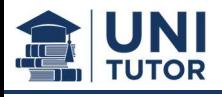

Die AD-Kurve von Technica sei

$$
AD: \qquad P = 1000 - Y,
$$

und es gelte  $L = 500$ .

b) Es sei  $A = 1$ . Bestimmen Sie Y\*, P\*, P\* und u\* im langfristigen Gleichgewicht dieser Ökonomie. (8 Punkte)

,我们就是我们的,我们就是我们的,我们就是我们的,我们就是我们的,我们就是我们的。"我们的人们就是我们的。我们就是我们的人,我们就是我们的人们,我们就是我们的人<br>第251章 我们的人们的人们,我们就是我们的人们,我们就是我们的人们,我们就是我们的人们,我们就是我们的人们,我们就是我们的人们,我们就是我们的人们,我们就是我 

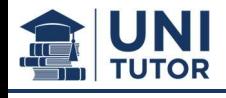

c) Zeichnen Sie die AD-, SRAS- und LRAS-Kurve von b) in Diagramm 2 ein. (3 Punkte)

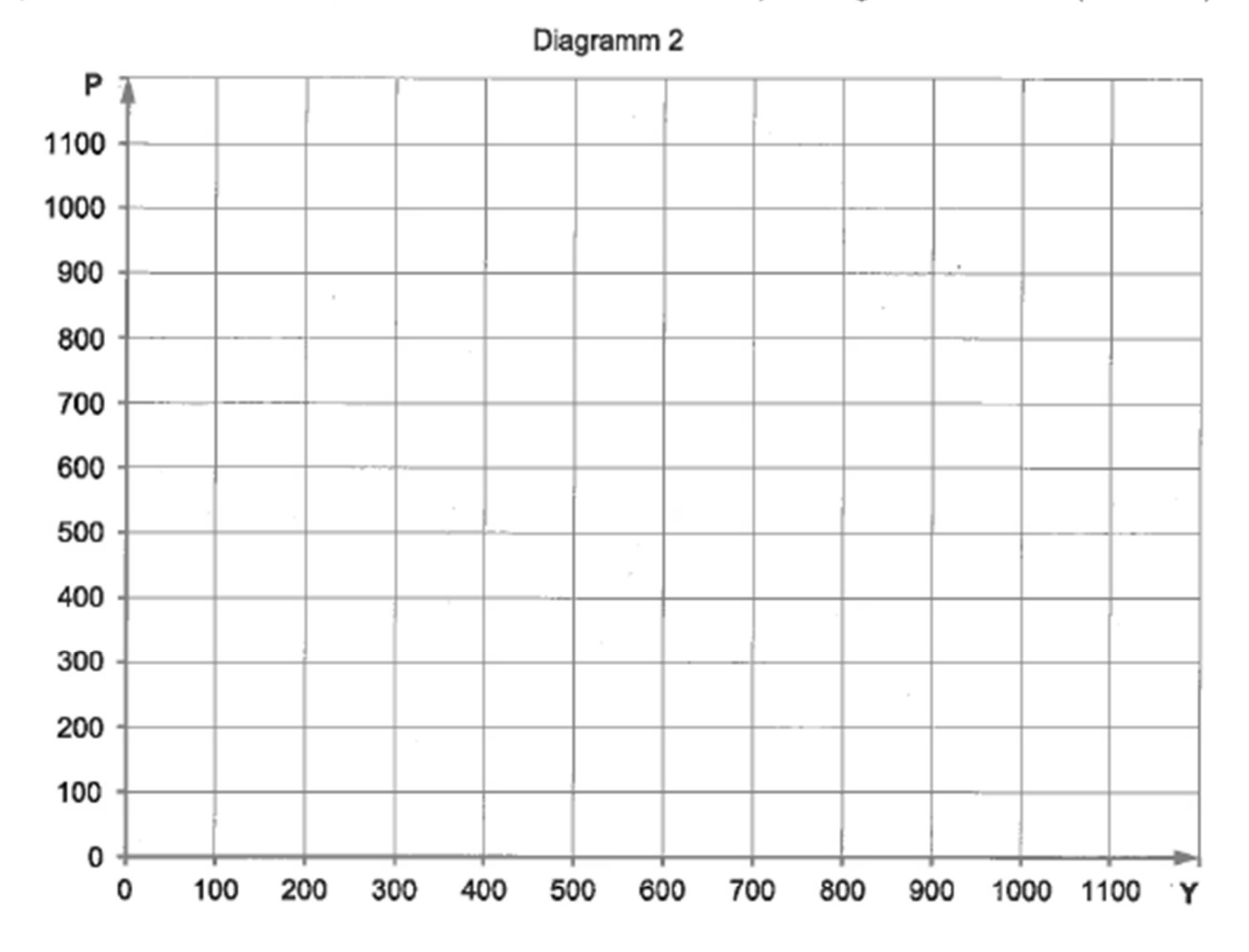

Die Ökonomie von Technica befinde sich im langfristigen Gleichgewicht aus b). Eine neue Innovation führe nun zu einer Steigerung der Produktionseffizienz, und es gelte neu  $A=\frac{3}{2}$ .

- d) Zeichnen Sie das neue langfristige Gleichgewicht, welches durch diesen Innovationsschock entsteht, in Diagramm 2 ein. (2 Punkte)
- e) Zeichnen Sie das kurzfristige Gleichgewicht (d.h. bei konstanten Preiserwartungen) der Ökonomie nach dem Innovationsschock in Diagramm 2 ein. (2 Punkte)

www.unitutor.ch

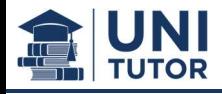

f) Mit welcher Art von Geldpolitik kann die Nationalbank die durch den Innovationsschock resultierende Deflation abfedem? Nennen Sie ein konkretes Beispiel für eine solche Politik. (3 Punkte)

# ENDE DER PRÜFUNG